# Web Apps for Wavefunctions, Spins, and Entanglement

Dan Schroeder, Weber State University http://physics.weber.edu/schroeder/software

No plugins! No installation process! Run these simulations in any modern browser, including mobile devices.

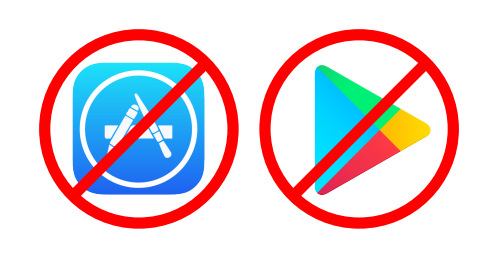

- Try to match wave forms with superpositions of 16 basis states.
- Or draw a wave form and watch the computer match it.
- Choose from 3 sets of basis functions.
- Inspired in part by the PhET Java app *Fourier: Making Waves.*
- Think *you* can match all the target wave forms? Find out at physics.weber.edu/<br>schroeder/software.

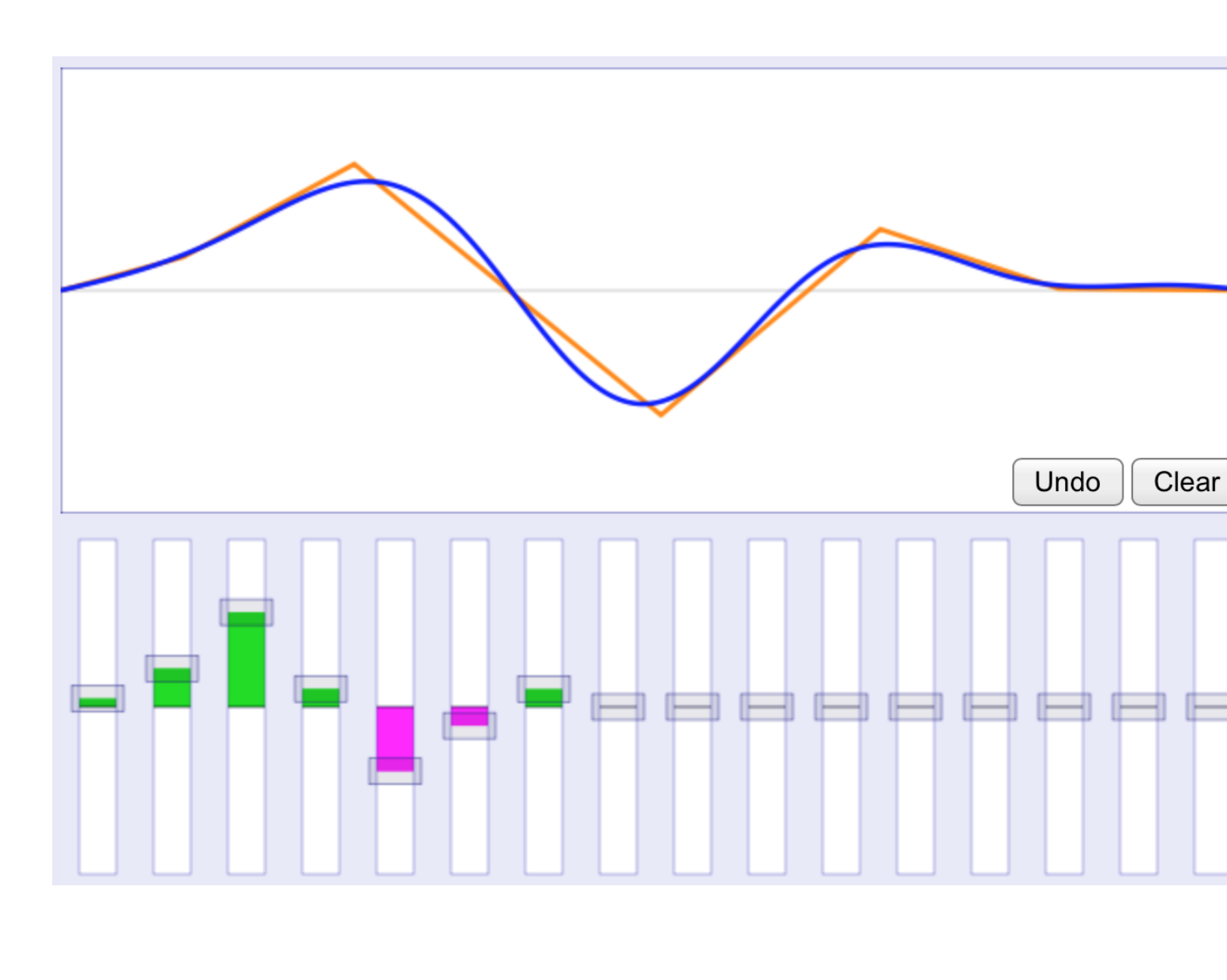

and open-source software; they were written by a full-time physics teacher who doesn't know any fancy coding tricks. Each app is a *single HTML file*, < 64k.

## **Two Particles in 1D**

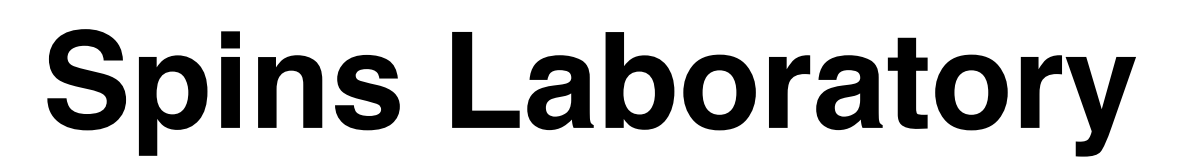

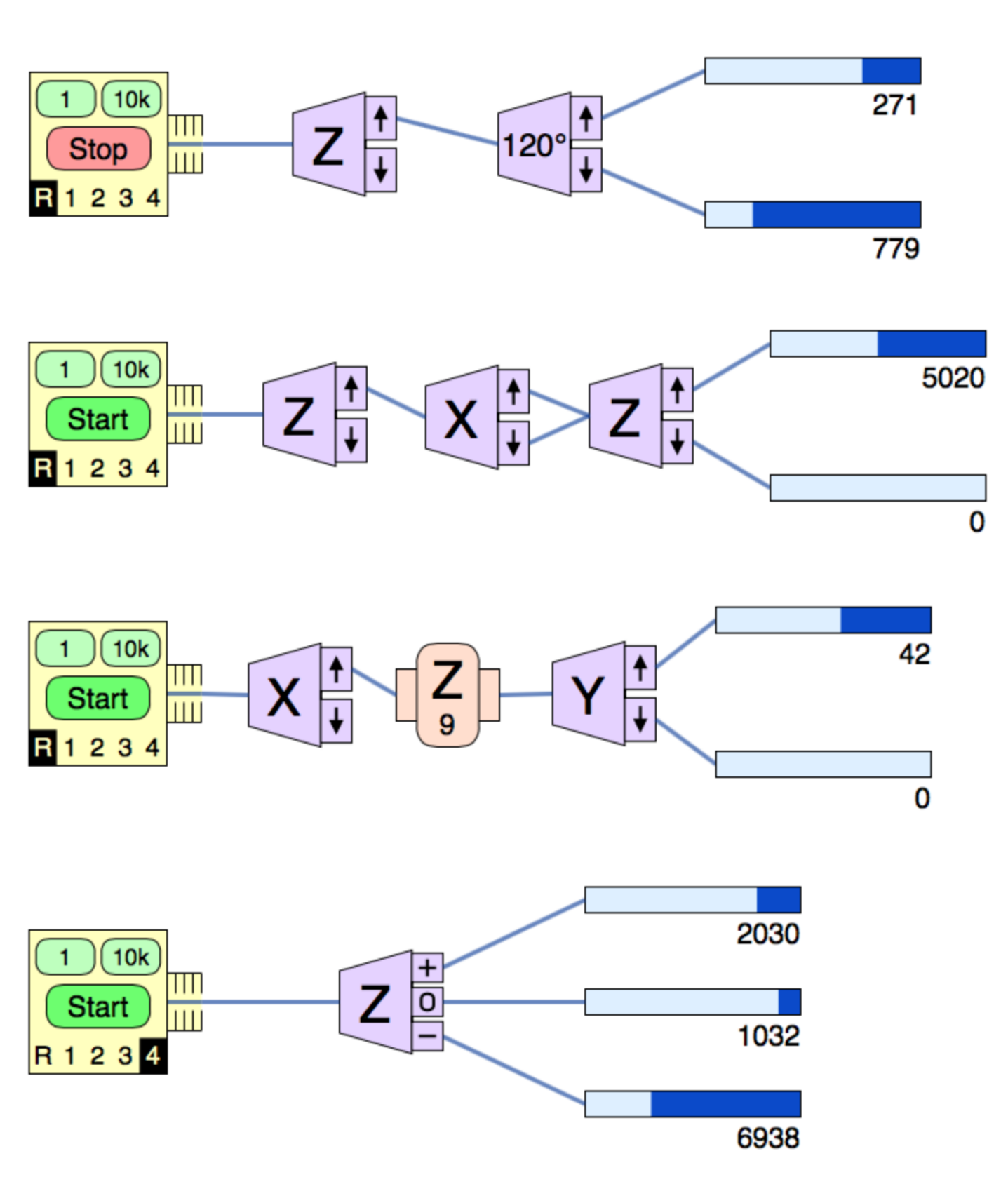

# **Wave Builder Wave Builder Wave Puilder Wave Suilder Wavefunctions in 2D**

- Complex phases shown as color hues as in Thaller, *Visual Quantum Mechanics*.
- The vertical axis on these plots is probability density.

- The two-particle wavefunction lives in 2D configuration space.
- $\cdot$  In these images,  $x_1$  is plotted horizontally and  $x_2$  vertically.
- The particles are distinguishable, but have equal masses.
- Any wavefunction that doesn't factor into the form  $f(x_1)g(x_2)$  is *entangled*.
- Virtually any interaction between the particles leads to entanglement.
- For context, come to talk GH11 or see arXiv:1703.10620.

Want to see the source code? Just select View Source (or Page Source) in your browser, and Save Page As to download a copy. Not only are these apps free During  $p = 0.48$ After  $p = 0.52$ densities

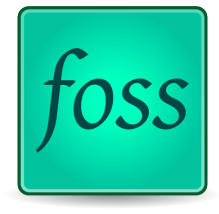

H)

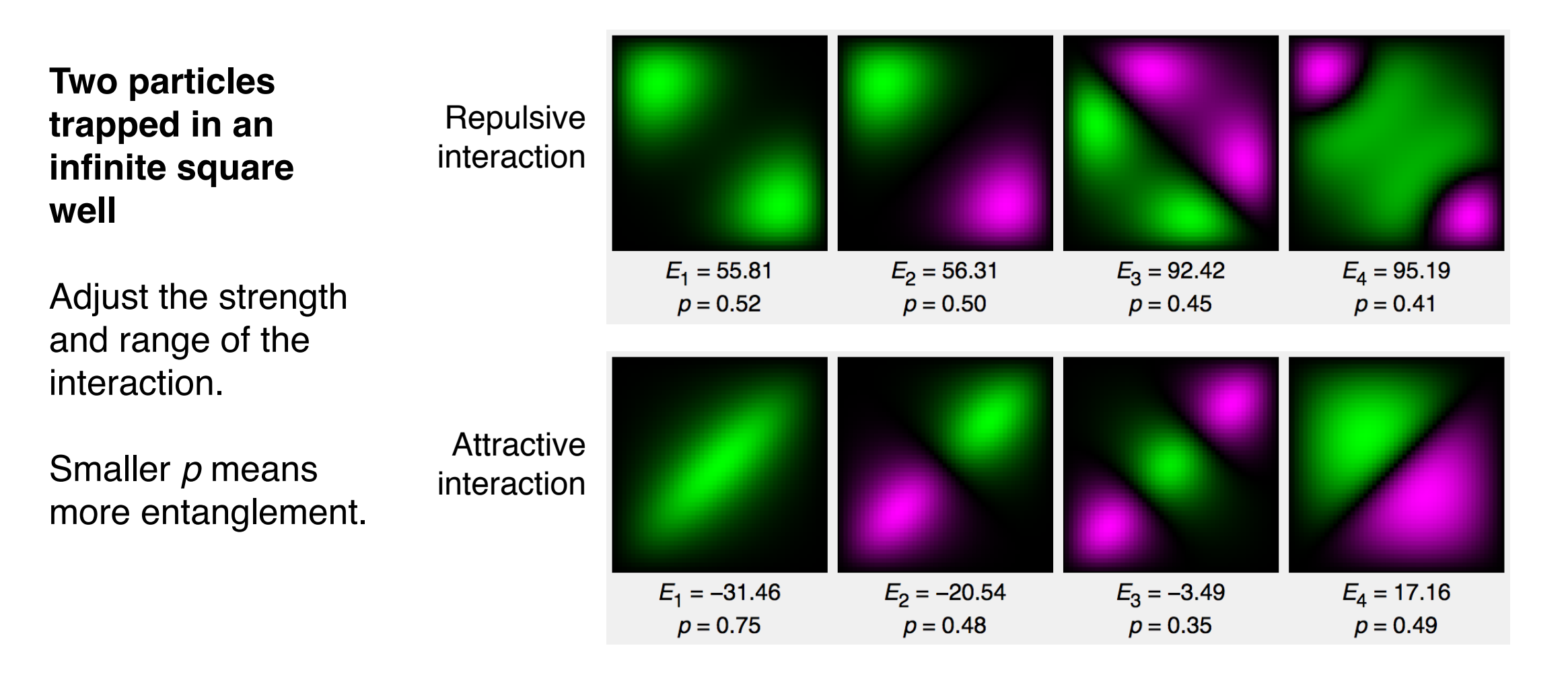

### **Scattering of a wavepacket** incident from the left, by direct integration of the time-dependent Schrödinger equation.

Choose from 7 adjustable potential shapes.

Quit wasting time reading this poster! Just go to physics.weber.edu/schroeder /software and run the software!

## **Barrier scattering**

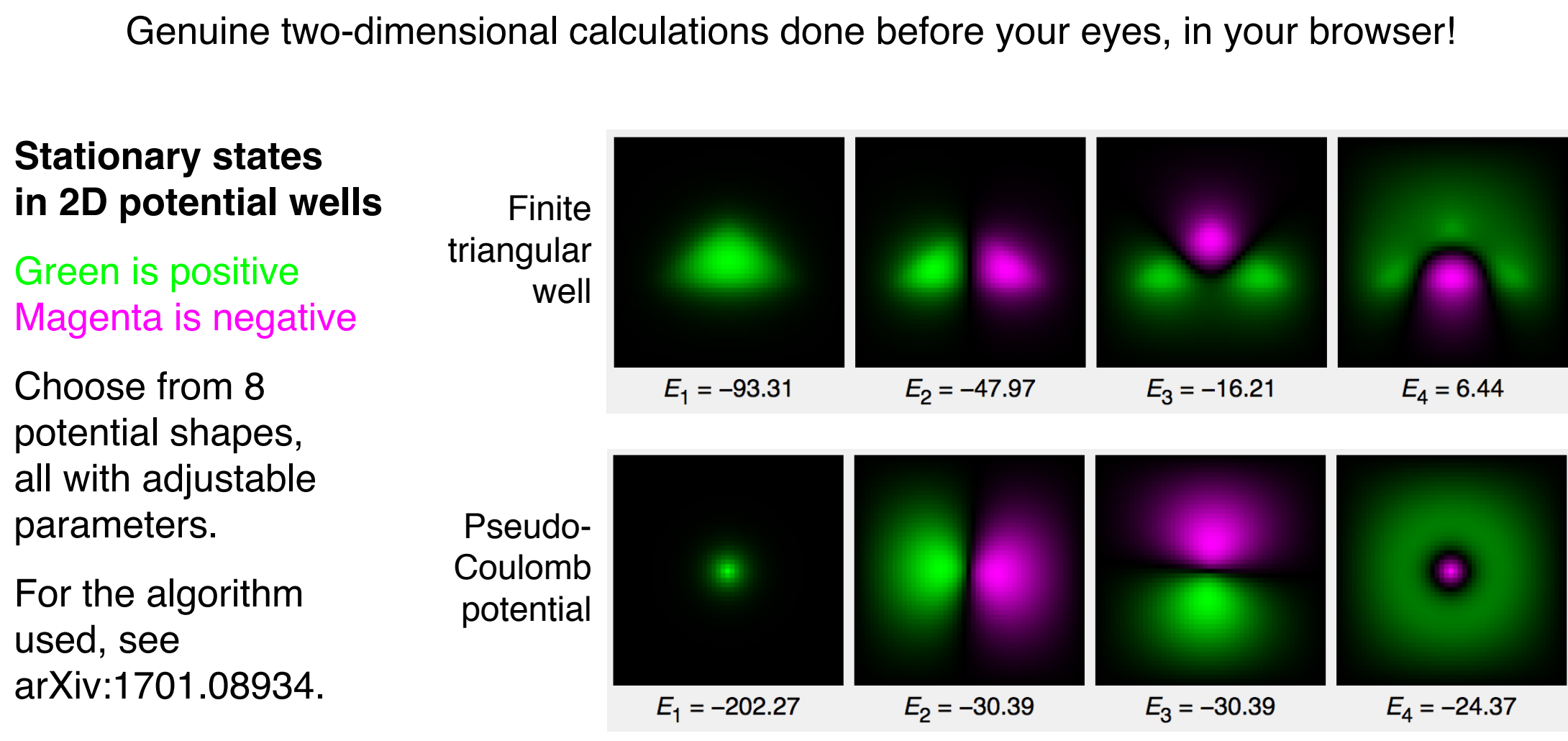

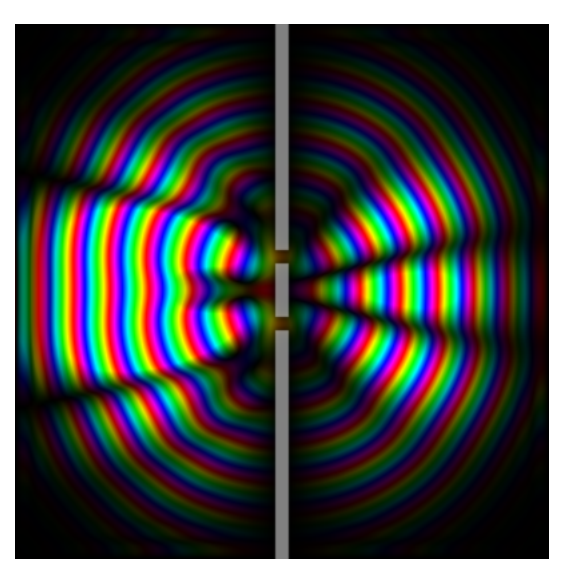

Barrier with two holes Circular well

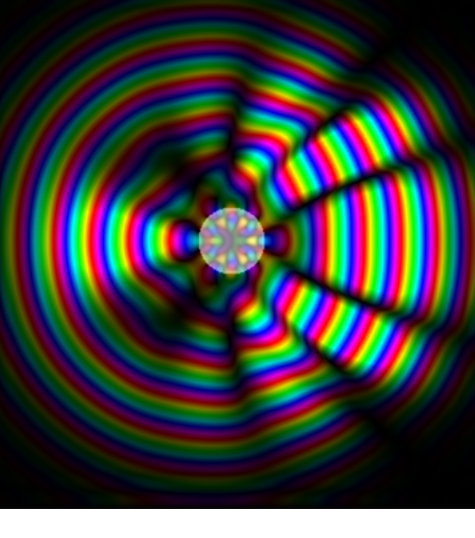

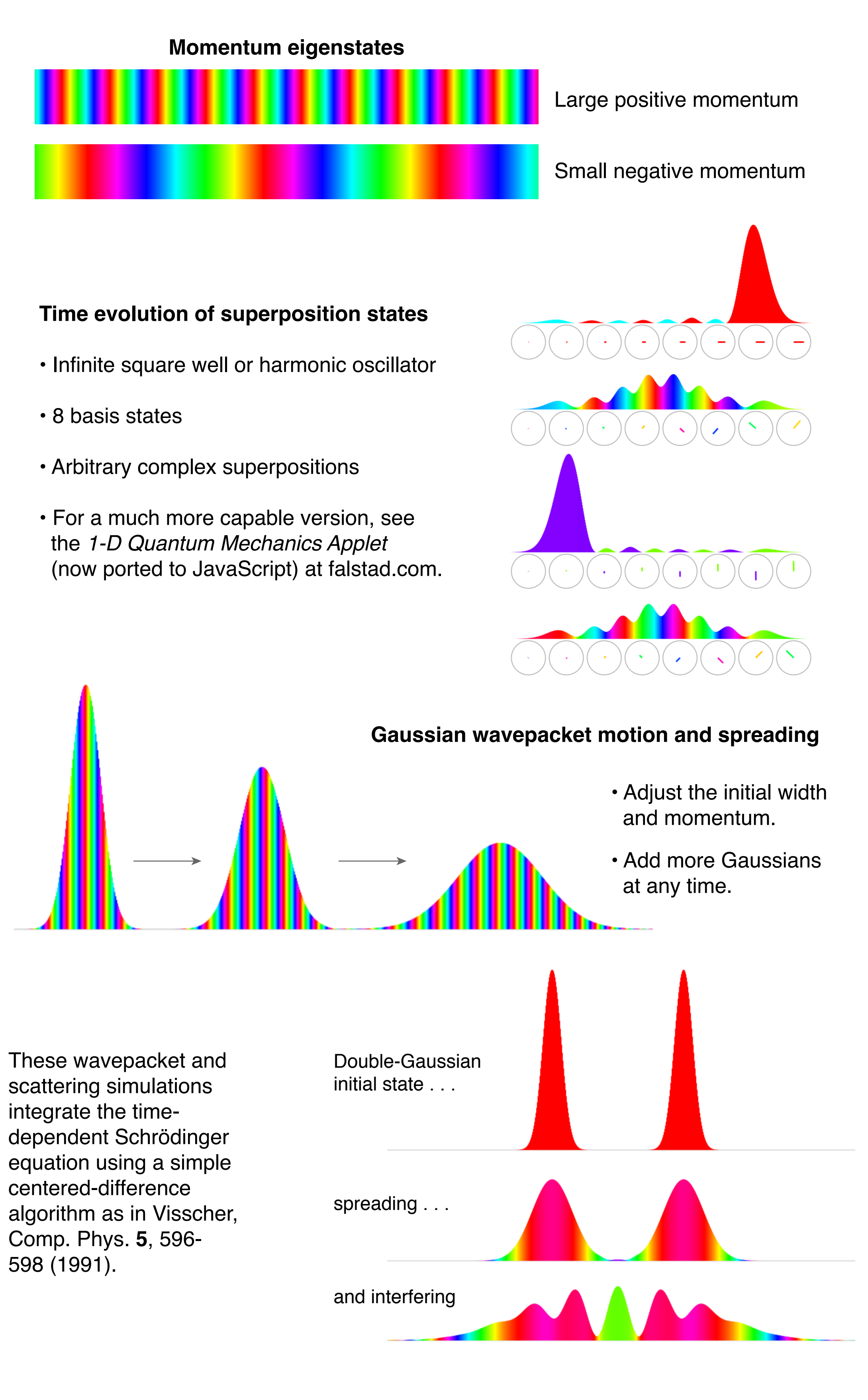

- Adjust the energy of the incoming Gaussian.
- Adjust the barrier strength, width, and smoothness.
- Explore transmission, reflection, filtering, and tunneling.
- These snapshots are boring! Run the interactive, animated version at physics.weber.edu/ schroeder/software.

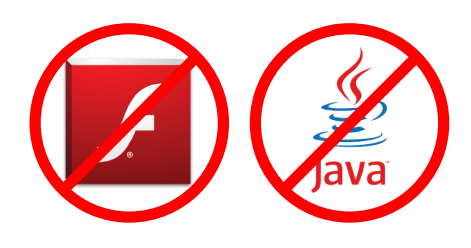

Link together Stern-Gerlach devices for spin-1/2 and spin-1 systems to determine unknown initial states and explore the Born rule, incompatible observables, interference, and precession in a magnetic field.

This is a new port of the software described in AJP **61**(9), 798-805 (1993), and used in Moore, *Six Ideas That Shaped Physics*, and McIntyre, *Quantum Mechanics: A Paradigms Approach*.

Design and run your *own* experiments at physics.weber.edu/ schroeder/software.

Wavefunctions

**Probability** 

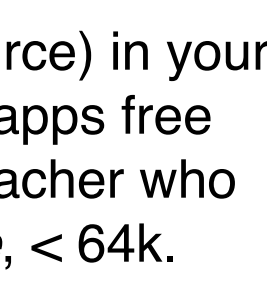

**Two colliding particles with short-range repulsion**

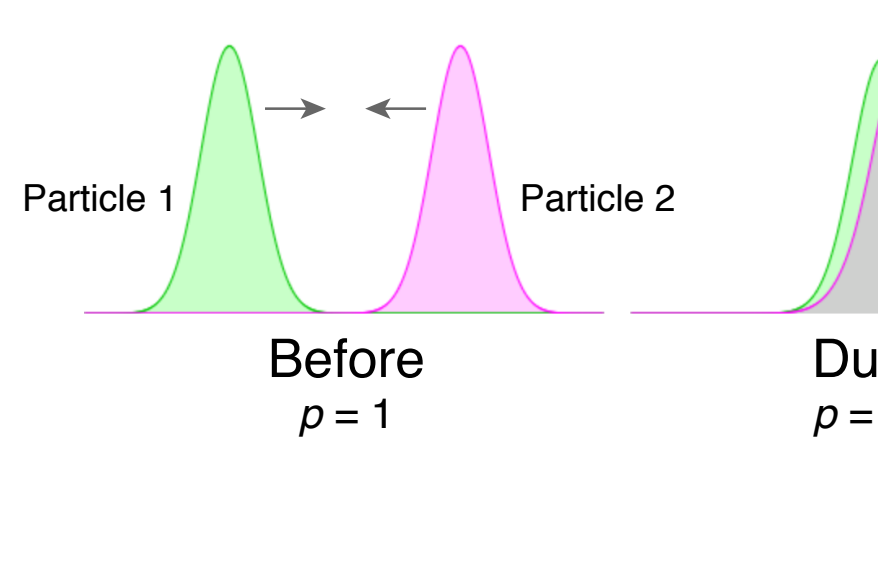

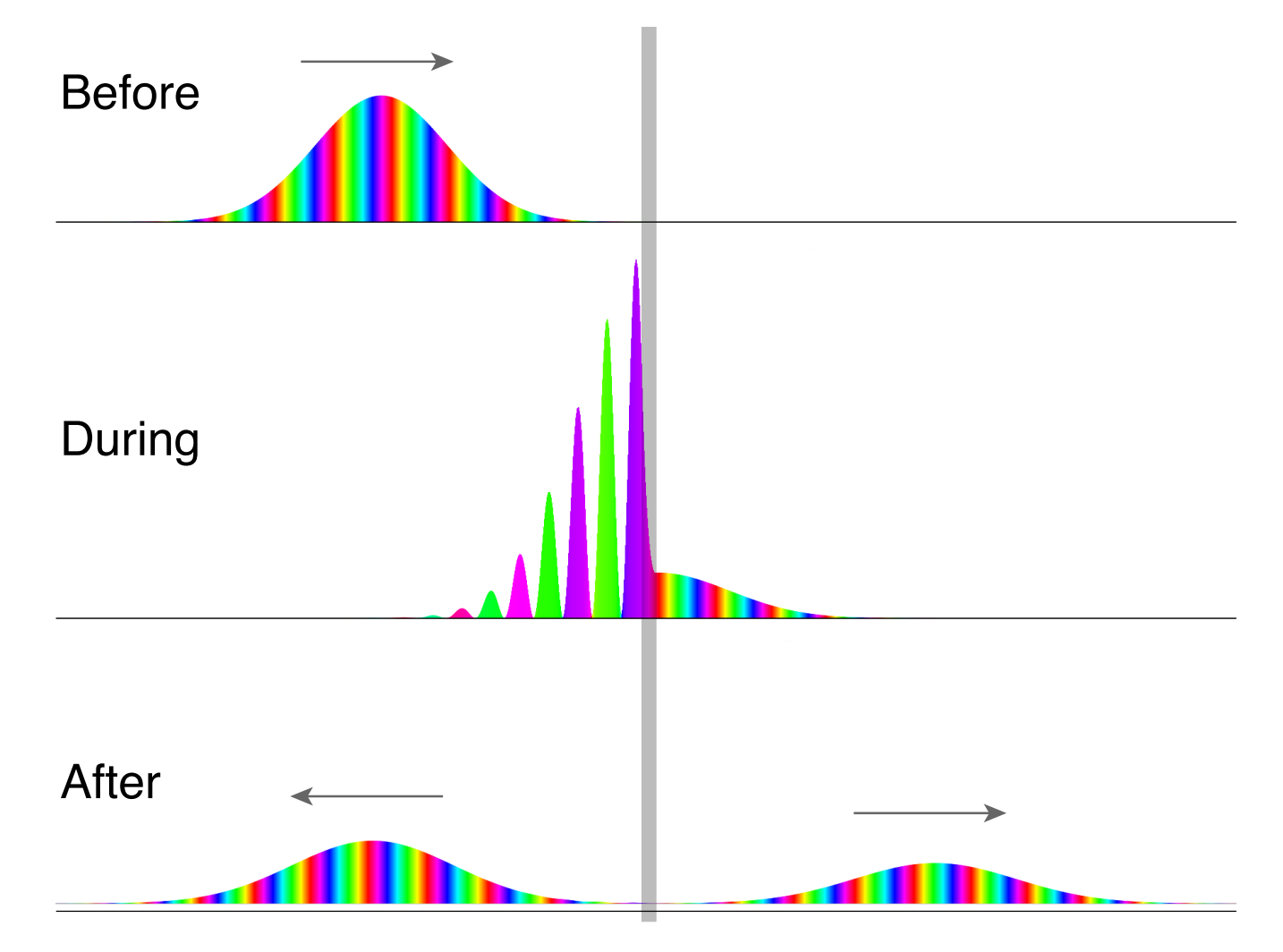